#### Ecole Polytechnique, Cycle Ingénieur (2A)

MAP471A - Problem solving en mathématiques appliquées Enseignants : Leila Bassou (mail) (mailto:leila.bassou@polytechnique.edu) Lucas Gerin (mail) (mailto: lucas.gerin@polytechnique.edu) Teddy Pichard (mail) (mailto:teddy.pichard@polytechnique.edu) Nicole Spillane (mail) (mailto:nicole.spillane@polytechnique.edu)

## Introduction à l'arrêt optimal

```
# css style
from IPython.core.display import HTML
def css_styling():
    styles = open("./style/custom2.css").read()
    return HTML(styles)
css_styling()
```

```
# load the libraries
\frac{1}{2} mport matplotlib.pyplot as plt # 2D plotting library
import numpy as np
                                  # package for scientific computing
import random
amatplotlib inline
```
### Table des matières

- Arrêt optimal pour le dé
	- Simulations
- Parking optimal
- · Problème des secrétaires

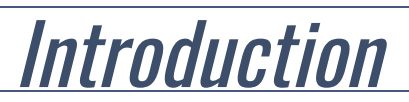

L'arrêt optimal est le problème que l'on rencontre dans le contexte suivant :

- On dispose de variables aléatoires  $X_1, \ldots, X_n, \ldots$  dont la loi jointe est connue
- Pour tout *n* il existe une fonction de gain connue et déterministe  $G_n: \mathbb{R}^n \to \mathbb{R}$ .
- A chaque  $n$ , on observe  $X_n$  et on doit prendre la décision :
	- d'arrêter et on gagne alors  $G_n(X_1, ..., X_n)$ .
	- de continuer.

En pratique la plupart des problèmes sont à horizon fini : le processus s'arrête pour un certain  $N$  (connu d'avance), et alors on est obligé de s'arrêter et de gagner  $G_N$ .

### Temps d'arrê[t](http://localhost:8888/notebooks/Documents/Seafile/BibliothequePLM/Enseignement_X/Modal_ProblemSolving/TP_ArretOptimal/ArretOptimal.ipynb#Temps-d)

Dans ce contexte, le *temps d'arrêt*  $\tau$  associé à une stratégie est la variable aléatoire à valeurs dans  $\{1, \dots, N\}$  qui donne l'instant où l'on s'arrête. Par hypothèse on a que pour tout l'événement

est une fonction de  $\{X_1,\ldots,X_n\}$  (ça ne peut pas dépendre du futur!).  $\{\tau = n\}$ 

On cherche la stratégie qui maximise

 $\mathbb{E}[G_\tau(X_1, \ldots, X_\tau)].$ 

# Arrêt optimal pour le d[é](http://localhost:8888/notebooks/Documents/Seafile/BibliothequePLM/Enseignement_X/Modal_ProblemSolving/TP_ArretOptimal/ArretOptimal.ipynb#Arr%C3%AAt-optimal-pour-le-d%C3%A9)

On considère le problème d'arrêt optimal suivant. Soit  $N\geq 1$  fixé, vous avez le droit de lancer un dé équilibré jusqu'à  $N$  fois de suite. Lorsque vous décidez de vous arrêter vous gagnez la somme indiquée sur le dé et le jeu s'arrête (si vous avez lancé le dé  $N$  fois vous gagnez la valeur du dernier tirage).

On a donc un jeu à horizon fini et

$$
G(x_1,\ldots,x_n)=x_n.
$$

et  $X_1, X_2, \ldots, X_N$  sont les résultats des  $N$  dés, qui sont donc des variables iid uniformes sur  $\{1, 2, ..., 6\}$ .

Le but de cette partie est d'implémenter une stratégie particulière (dont on peut montrer qu'elle est optimale) et d'évaluer son efficacité.

Pour une stratégie fixée et un entier  $1\leq n\leq N$  on note  $\mathcal{G}(n, N)\in\{1,2,\ldots,6\}$  la variable aléatoire donnée par le gain d'un joueur qui s'apprête à lancer le dé  $\emph{n}$ . Ce qui nous intéresse est donc  $\mathcal{G}(1, N)$  : le gain du joueur qui commence à jouer.

On pose  $g(n, N) = \mathbb{E}[G(n, N)].$ 

On considère la stratégie suivante :

- $\bullet\,$  Si  $n=N$  on doit lancer le dernier dé et on gagne  $\mathcal{G}(N,N)=X_N$
- Sinon
	- si c'est avantageux :  $X_n > g(n + 1, N)$  on s'arrête ;
	- si  $X_n \leq g(n + 1, N)$  on continue.

On a donc par construction

$$
G(n, N) = X_n \mathbf{1}_{X_n > g(n+1, N)} + G(n+1, N) \mathbf{1}_{X_n \le g(n+1, N)} \qquad (*)
$$

Remark. Cette stratégie est en fait l'application à notre problème particulier de la stratégie appelée [Enveloppe de Snell \(https://fr.wikipedia.org/wiki/Enveloppe\\_de\\_Snell\).](https://fr.wikipedia.org/wiki/Enveloppe_de_Snell) On peut effectivement montrer que c'est la stratégie qui maximise l'espérance.

#### Do it yourself.

1. Ecrire une fonction  $\,$  <code>EsperanceMaxDe(v)</code>  $\,$  qui prend en entrée un réel  $v \in [0,6]$  et renvoie

$$
\mathbb{E}[\max(X_1,v)].
$$

(Pour vérifier votre code : vous devez trouver EsperanceMaxDe(1)=3.5 et

EsperanceMaxDe $(4)$ =4.5  $\cdot$ 

2. En passant à l'espérance dans l'équation  $(\star)$ , trouver une relation de récurrence entre  $\mathrm{g}(n, N)$  et  $\mathrm{g}(n+1, N)$ . En utilisant  $\,$  Espe $\,$ rance<code>MaxDe()</code> , coder une fonction

 $\textsf{GainOptimal(n,N)}\textup{}$  quicalcule  $g(n,N)$ .

(Pour vérifier votre code : pour tout  $N$  on doit trouver  $\textstyle{g(N-1,N)=4,25}$ .)

#### Answers.

On souhaite comparer numériquement l'algorithme optimal avec 2 benchmark :

#### Algorithme Naïf:

• Si  $X_n = 6$  on s'arrête, sinon on relance le dé.

#### Oracle:

 $\bullet\,$  On suppose que l'on connaît à l'avance les résultats  $X_1,\ldots,X_N$ . On s'arrête quand on tombe sur  $\max_{1 \leq n \leq N} X_n$ .

#### Do it yourself.

1. Pour l'algorithme naïf et l'oracle, déterminer le gain moyen. Indication : pour l'oracle, on rappelle que si  $M$  est une variable aléatoire entière positive alors

$$
\mathbb{E}[M] = \sum_{k \ge 1} \mathbb{P}(M \ge k) = \sum_{k \ge 1} \left(1 - \mathbb{P}(M \le k - 1)\right).
$$

2. Tracer sur le même graphique les gains pour l'algorithme optimal, l'algorithme naïf et l'oracle pour  $n = 1, ..., N$  avec  $N = 20$ .

Answers.

Do it yourself. On considère à nouveau l'algorithme optimal. Tracer pour N fixé la courbe qui donne pour chaque  $n\leq N$  le résultat au-dessus duquel il faut arrêter de lancer le dé.

### **Simulation[s](http://localhost:8888/notebooks/Documents/Seafile/BibliothequePLM/Enseignement_X/Modal_ProblemSolving/TP_ArretOptimal/ArretOptimal.ipynb#Simulations)**

On souhaite maintenant utiliser des simulations pour afficher des réalisations de la variable aléatoire  $C(0, N)$ .

#### Do it yourself.

- 1. Modifier le code précédent pour simuler des réalisations de la variable aléatoire .  $C(0, N)$ .
- 2. Afficher le résultat de  $1000$  simulations de  $\mathcal{G}(0,8)$  dans un histogramme.

Answers.

## Parking optima[l](http://localhost:8888/notebooks/Documents/Seafile/BibliothequePLM/Enseignement_X/Modal_ProblemSolving/TP_ArretOptimal/ArretOptimal.ipynb#Parking-optimal)

On s'intéresse à un autre problème d'arrêt optimal : le problème du parking sur  $\mathbb{N}_*$ .

On suppose que les places  $\{1, 2, 3, \dots\}$  sont occupées indépendamment avec probabilité  $p$  par des voitures. Notre objectif est de se garer le plus proche possible de  $K$  (un entier fixé et connu) de sorte que le coût pour se garer à la place  $i$  est

 $F(|i - K|),$ 

où  $\overline{F}$  est une fonction croissante positive.

Le problème est que l'on ne peut observer les places occupées que une à une. On cherche donc le temps d'arrêt  $\tau$  qui minimise

$$
\mathbb{E}[F(|\tau-K|)].
$$

Pour une stratégie fixée et une position  $1\leq i$  on note  $P(i, K)$ 

la variable aléatoire donnée par la position à laquelle je vais me garer juste avant d'observer si  $i$  est libre ou pas. On note  $G(i,K)$  le coût que je vais subir :

$$
G(i, K) = \mathbb{E}\left[F(|P(i, K) - K|)\right],
$$
  
 
$$
g(i, K) = \mathbb{E}\left[G(i, K)\right].
$$

On considère la stratégie suivante :

- Si  $i \geq K$  on se gare dès que possible
- Si  $i < K$  on se gare en  $i$  si
	- la place est vide
	- ET c'est avantageux :  $F(|i K|) \leq g(i + 1, K)$ .

**Do it yourself.** 1. Pour la stratégie ci-dessus, déterminer  $\mathbb{P}(\mathcal{P}(i, K) = j)$  dans le cas  $i \geq K$ . En déduire  $g(K,K)$ . 2. Pour  $i \geq 1$  on note  $Z_i = 0$  (resp.  $Z_i = 1$ ) si la place  $i$  est libre (resp.occupée). Pour  $i < K$  écrire une relation de récurrence entre  $G(i, K), G(i + 1, K), Z_i \text{ et } g(i + 1, K).$ 

```
Answers.
```
- 1.
- 2.
- Do itt yourself.
	- 1. Ecrire une fonction qui calcule  $c(i, K, p)$ . (On prendra  $F(x) = |x|$ .)
	- 2. Pour  $K=20$  tracer une courbe qui permette de déterminer à partir de quand doiton se garer à la première place disponible.

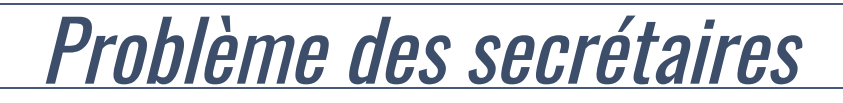

On modélise maintenant un autre problème d'arrêt optimal.

On considère une suite de variables aléatoires  $X_1,\ldots,X_N$  i.i.d. de loi inconnue <u>[\(\\*\)](http://localhost:8888/notebooks/Documents/Seafile/BibliothequePLM/Enseignement_X/Modal_ProblemSolving/TP_ArretOptimal/ArretOptimal.ipynb#Notes)</u>, on observe successivement les  $X_i$  et on cherche le temps d'arrêt qui maximise  $\mathbb{P}(X_{\tau} = \max\{X_i\}).$ 

Pour  $1\leq k\leq N$  fixé on considère la stratégie suivante :

- $\bullet\,$  On observe  $X_1,\,\ldots\,,X_k$  sans s'arrêter, et on stocke en mémoire la plus grande valeur .  $M_k = \max_{1 \leq i \leq k} \{X_i\}.$
- $\bullet\,$  Ensuite pour  $j>k$  on s'arrête dès que  $X_j>M_k$ . (Si cet événement n'arrive jamais alors on s'arrête en  $N$ .)

Autrement dit on introduit le temps d'arrêt

$$
\tau(k) = \min\{j > k, X_j > \max_{1 \le i \le k} \{X_i\}\},\
$$

avec la convention  $\min \emptyset = N$ .

Voici un schéma qui illustre les notations. A gauche un exemple de succès de la stratégie (on a  $\overline{X}_{\tau(k)} = \max\{\overline{X}_i\}$ ) et à droite un échec :

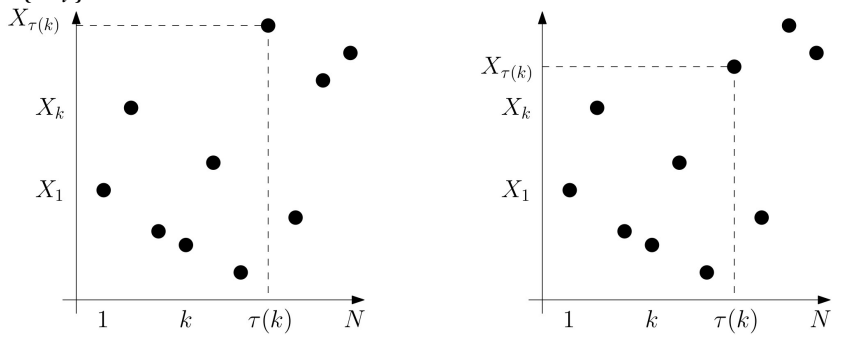

Le but est de calculer

 $p_N(k) = \mathbb{P}(\text{La stratégie est gagnante}) = \mathbb{P}(X_{\tau(k)} = \max\{X_i\})$ 

(\*) On suppose pour simplifier que la loi est à densité, ce qui assure que tous les  $Z_i\,$  sont distincts.

#### Do it yourself.

- 1. Pour  $j > k$  calculer  $\mathbb{P}(\tau(k) = j; X_{\tau(k)} = \max\{X_i\})$ .
- 2. En déduire une expression de  $p_N(k)$ .
- 3. Pour différentes valeurs de  $N$ , tracer  $k\mapsto p_N(k)$ .

#### Answers.

1.

2.

Sur les courbes de  $p_N(k)$  que vous avez obtenues vous devez observer que  $p_N(k)$  semble toujours maximale pour  $k$  de l'ordre de  $c \times N$  où  $c$  est une certaine constante dans  $(0,1)$ . (Pour observer cela le mieux est de tracer  $c\mapsto p_N(\lfloor cN\rfloor)$ .

Do it yourself. Question théorique. En analysant votre expression de  $p_N(k)$  déterminer la valeur du c optimal.

Answers.